# Programming for Data Science Debug in RStudio

#### Marco Beccuti

Università degli Studi di Torino Dipartimento di Informatica

December 2021

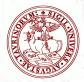

• Aim of debugging is to help you find bugs by figuring out where the code is not behaving in the way that you expect.

To do this, you need to:

- Begin running the code;
- Stop the code at the point where you suspect the problem is arising;
- Look at and/or walk through the code, step-by-step at that point.

# Entering debug mode

- In order to enter debug mode, you need to tell R when you want to pause the computation.
  - Stopping on a line using Editor breakpoints;
  - Stopping when an error occurs using Break in Code.

### Entering debug mode

Stopping on a line using Editor breakpoints:

• The most common (and easiest) way to stop on a line of code is to set a breakpoint on that line. You can do this in RStudio by clicking to the left of the line number in the editor, or by pressing Shift+F9 with your cursor on the desired line.

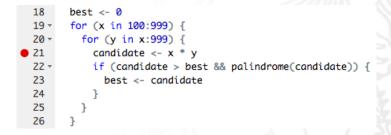

### Entering debug mode

Stopping when an error occurs using Break in Code :

 If you are diagnosing a specific error, you can have RStudio halt execution at the point where the error is raised. To do this, go to Debug -> On Error and change the value from "Error Inspector" to "Break in Code".

| Debug Tools Window                                                                            | w Hel                               | p                                                  |
|-----------------------------------------------------------------------------------------------|-------------------------------------|----------------------------------------------------|
| Toggle Breakpoint<br>Clear All Breakpoints                                                    | - ① F9                              | udio                                               |
| Execute Next Line<br>Step Into Function<br>Finish Function/Loop<br>Continue<br>Stop Debugging | F10<br>① F4<br>① F6<br>① F5<br>① F8 | Environment Histo                                  |
| On Error<br>Debugging Help                                                                    |                                     | Message Only<br>✓ Error Inspector<br>Break in Code |

# Debug in rstudio

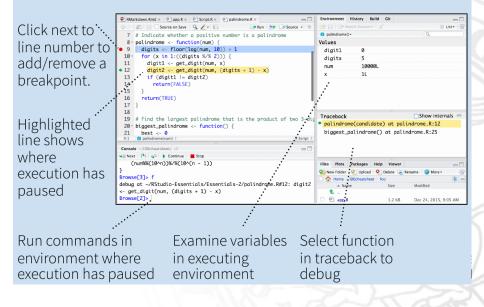

# Debug in rstudio

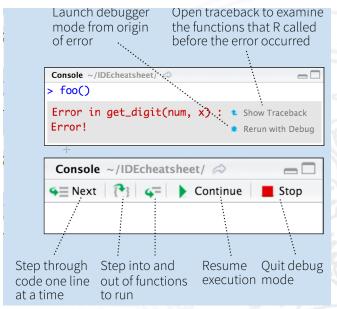

```
Exercise: Find the BUG
```

```
>BUG=function(spin){
    N = length(spin)
    spin = c(spin, sum(spin), mean(spin))
    if (sum(is.na(spin))! = 0){
       cat("Error")
       return(NA)
    for (i in 1 : N + 2){
       spin[i] = spin[i] + spin[i]
    return(spin)
Expected behavior: BUG(1:4) \rightarrow 2 4 6 8 20 5
```

Expected behavior:  $BUG(c(1,3,5,6,NA)) \rightarrow NA$